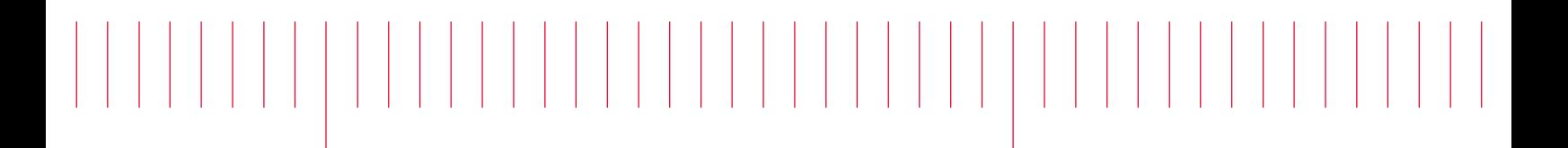

N9038A-07

# Modification Recommended Service Note

Supersedes: NONE

## N9038A MXE EMI Receiver

Serial Numbers: ALL

Change to SCPI command can affect the returned Y-Axis units.

### Parts Required:

P/N Description Qty.

NONE

#### ADMINISTRATIVE INFORMATION

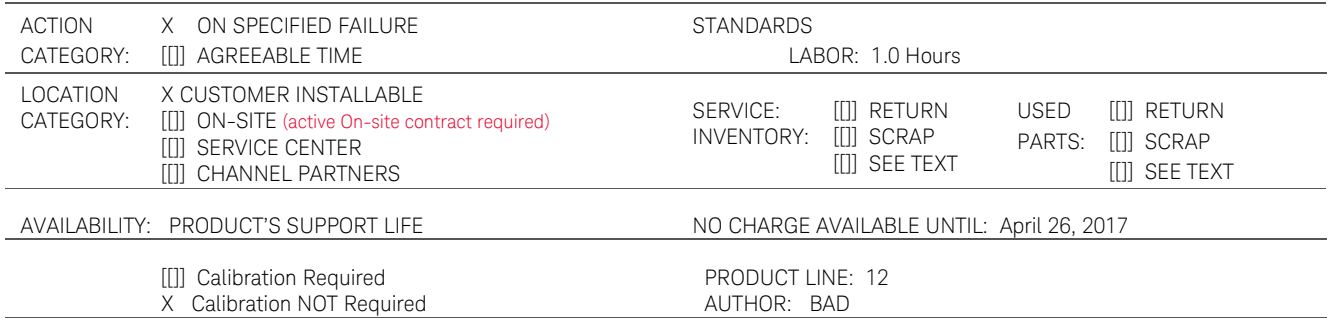

ADDITIONAL INFORMATION:

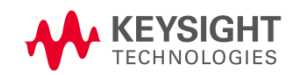

#### Situation:

A modification has been made to instrument software versions ≥A.17.55 which could impact backwards compatibility for users of the N6141A, EMI Measurement application. The following command in instrument software versions <A.17.55 behaves differently in SA Mode and the EMI Receiver (N6141A) Mode.

:CALCulate:LIMit [1] | 2 | 3 | 4 | 5 | 6:UPPer [:DATA] <ampl>, <ampl>, …

In the SA Mode, the data that is sent to (and from) this command uses the current Y-Axis Unit. In the EMI Receiver Mode, the command takes the data only in dBm. The EMI Receiver mode is being repaired to use the current Y-Axis Unit, just like the SA Mode.

#### Solution/Action:

Customers that have used this command in the N6141A, EMI Measurement application that have taken care to send the data in dBm may find that their results are different after the instrument software version has been updated to a version ≥A.17.55, if the Y-Axis Unit in effect when the data is sent is not dBm. These customers should either modify their data to conform to the Y-Axis Unit in effect when the command is sent or take care to set the Y-Axis Unit to dBm before sending their data.

#### Revision History:

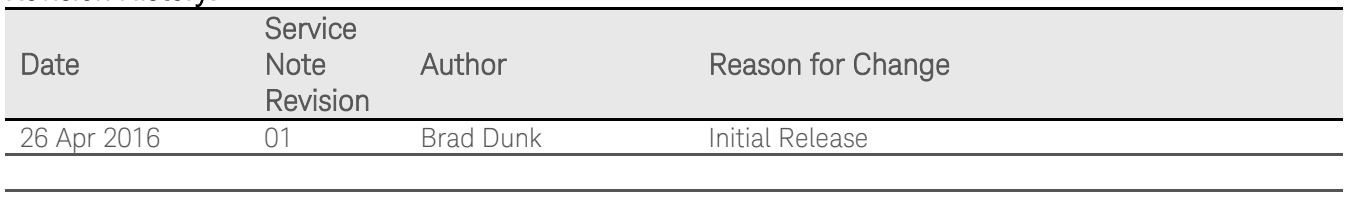